## In our talk:

Explore these sections of ancient Rome with SketchFab (desktop, mobile, and tablet).

• Enter the URL in a browser or point your device camera at a QR code to load the model.

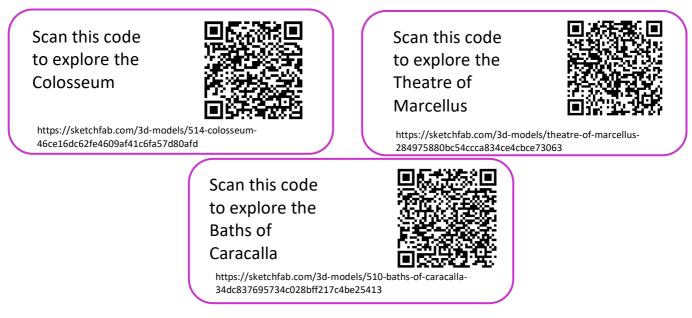

## For later:

## Rome: a Virtual Tour of the Ancient City

Explore the architecture and history of Rome, walking around a 3D digital model of the ancient city, with this free online course (MOOC) from the University of Reading. <u>https://www.futurelearn.com/courses/rome</u>

Scan this code to explore the aqueducts at Porta Maggiore

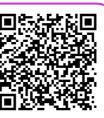

https://sketchfab.com/3d-models/117-aqueduct-gatewith-tombs-a8ad965293b8402598ce41a66cfcabe5

## Scan this code to explore the Pantheon

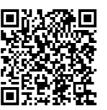

https://sketchfab.com/3d-models/310-pantheon de67da4695934139b1402f7bb89d0184

Scan this code to explore the Imperial Fora

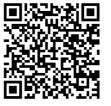

https://sketchfab.com/3d-models/28-imperial-fora ae478c2ee24649a0bc8961e8476f1f7f

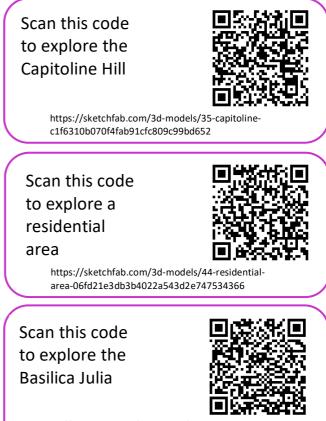

https://sketchfab.com/3d-models/basilica-iulia 8b1d3cefdc8d4fa8bc7b91fcdf1481b3